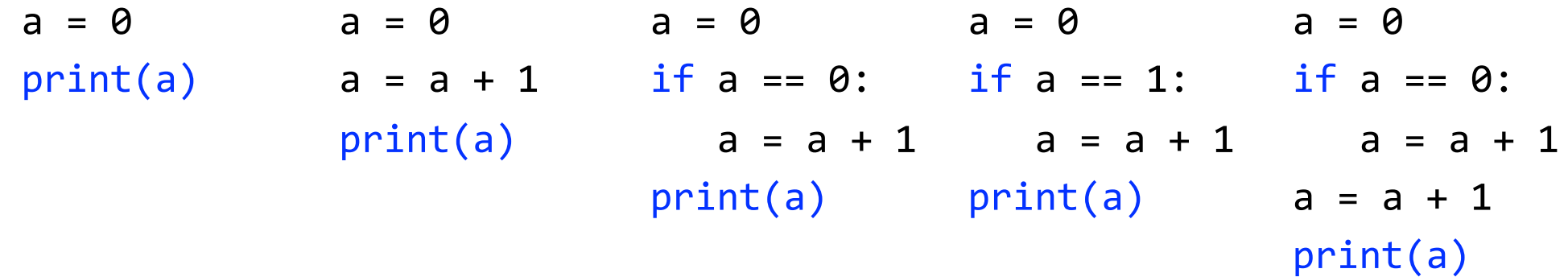

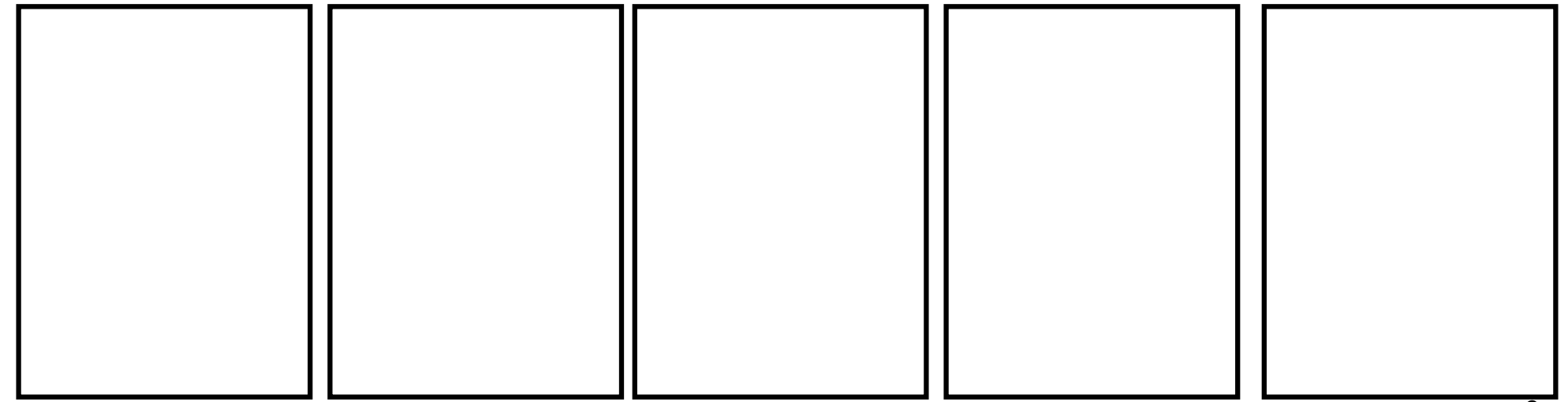

#### *(Let's look at these one by one.)* 8

#### What gets printed, Round 1, Solutions

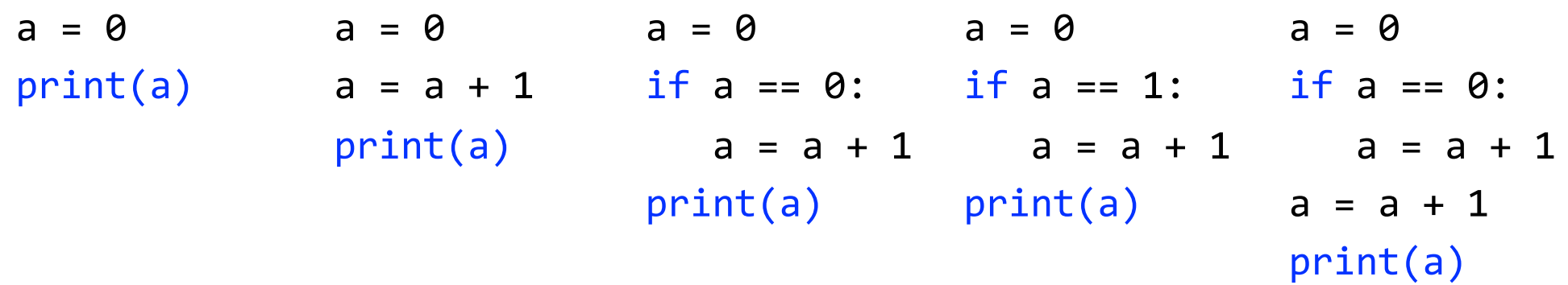

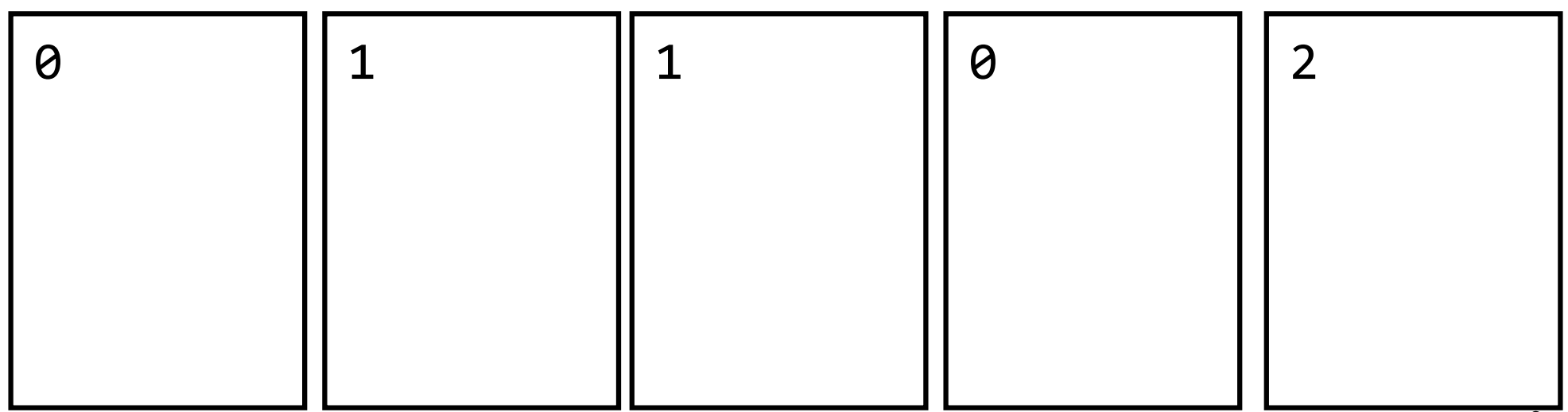

## What gets printed? (Question)

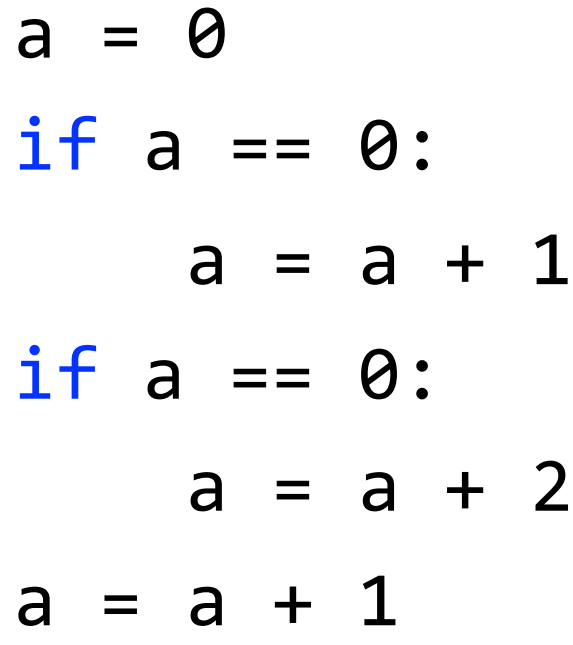

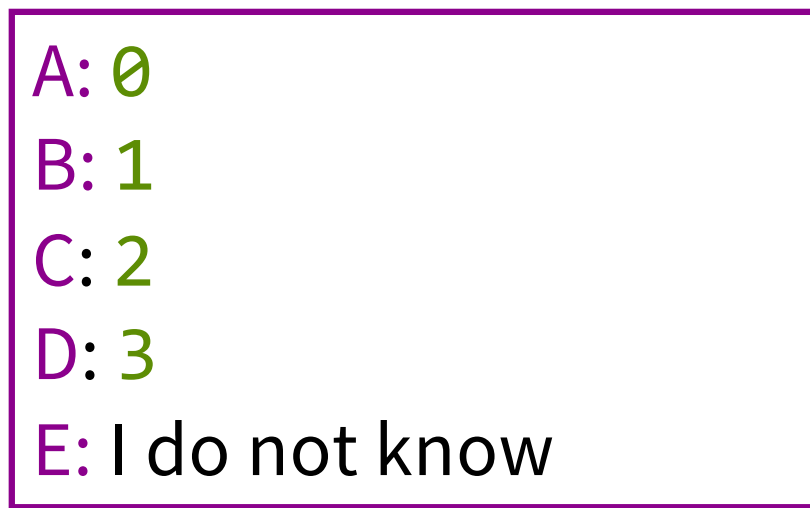

print(a)

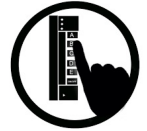

### What gets printed? (Solution)

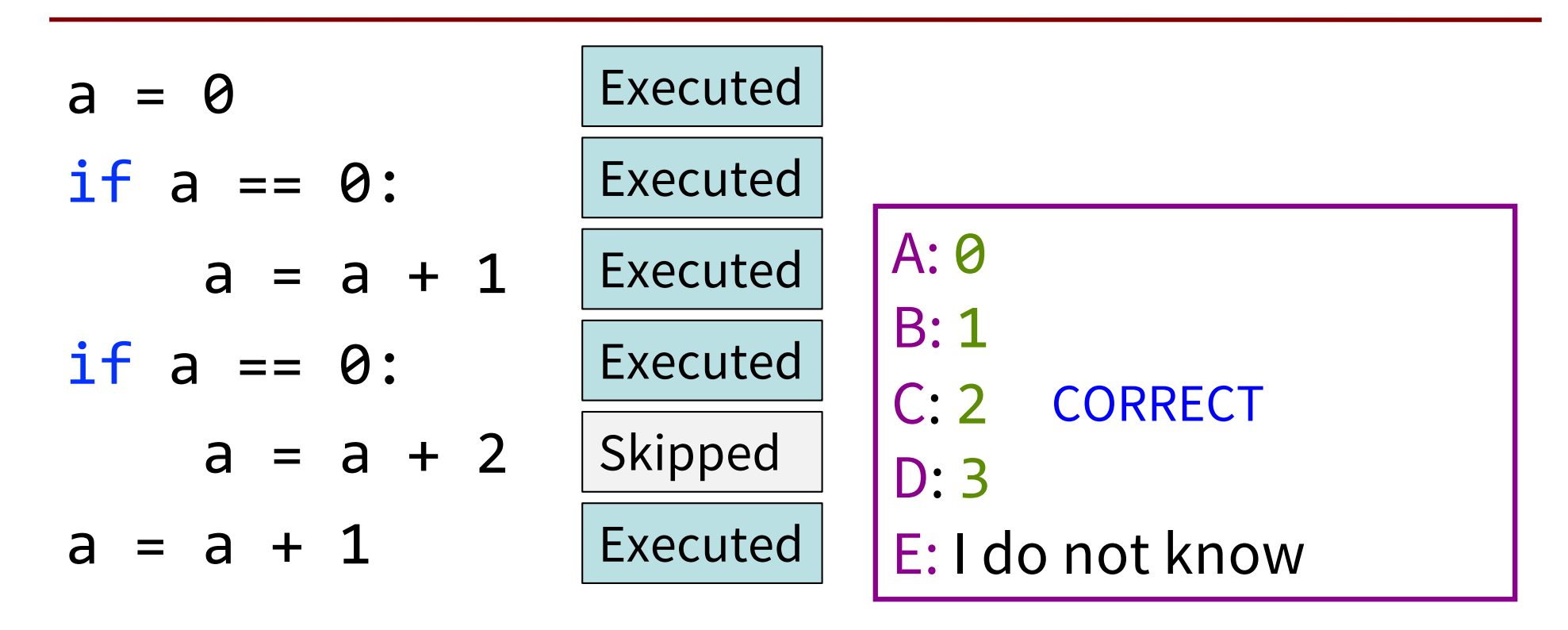

print(a)

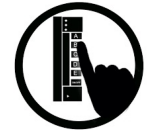

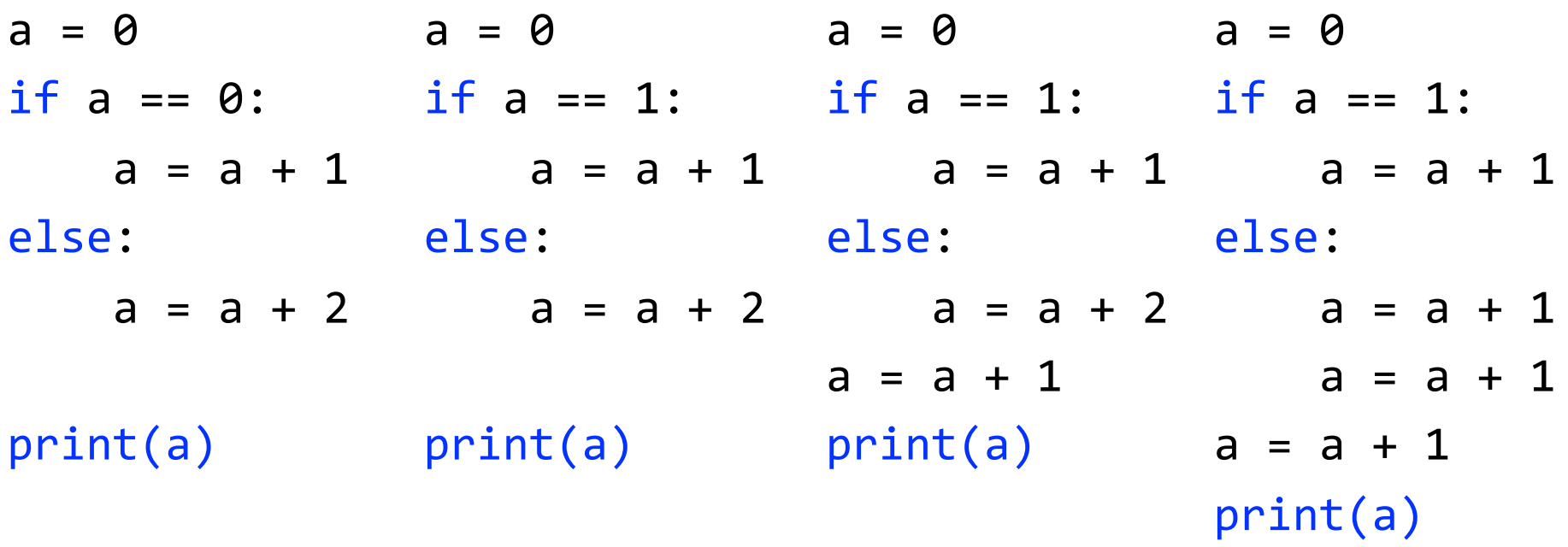

#### *(Let's look at these one by one.)*

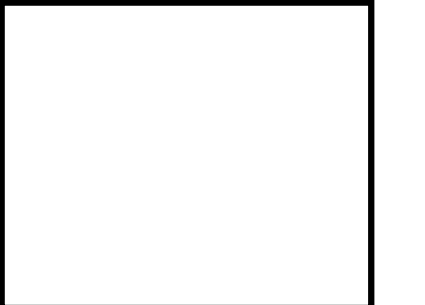

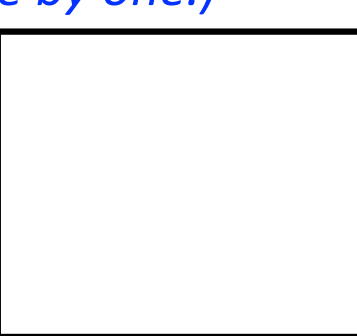

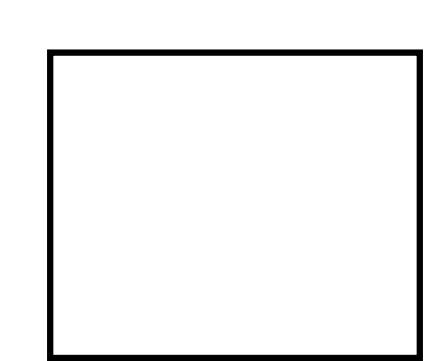

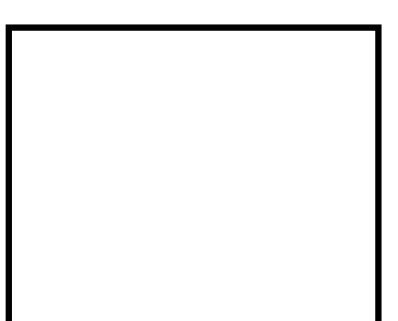

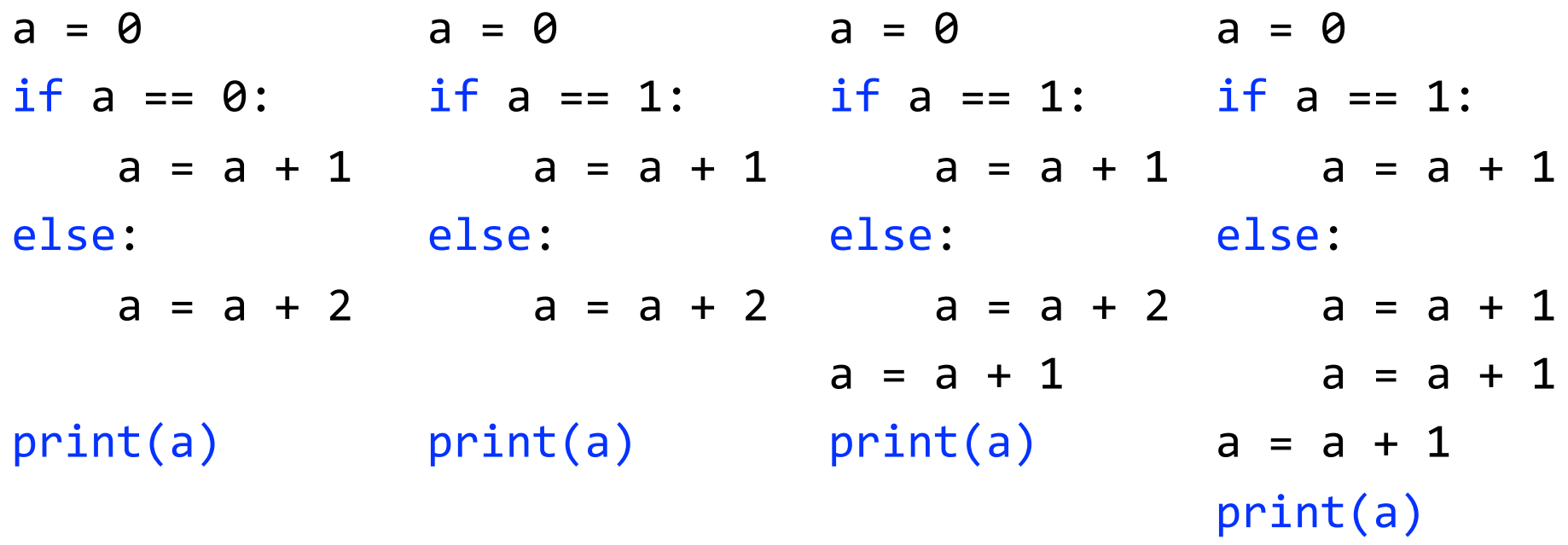

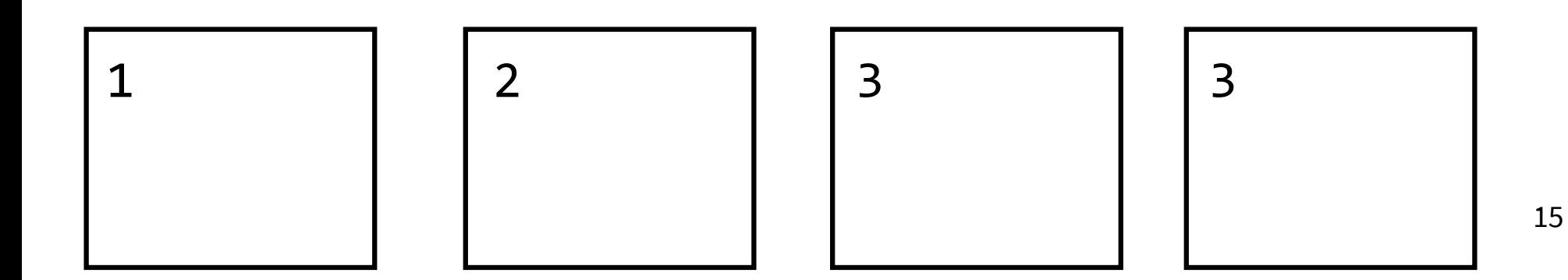

#### What does the call frame look like next? (Q)

$$
\begin{array}{c}\n\text{def } \text{max}(x, y): A: \\
\text{if } x > y:\n\end{array}
$$

- 2 return x
- 3 return y

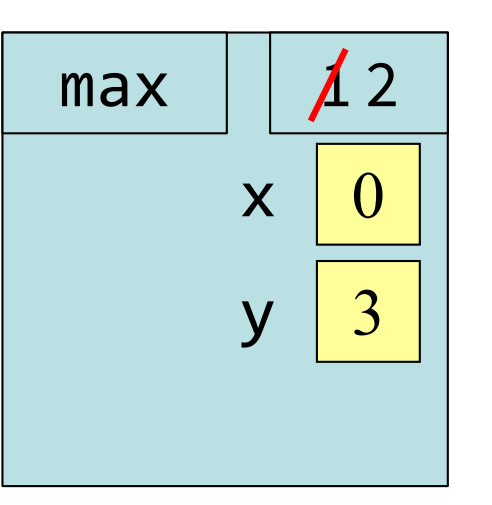

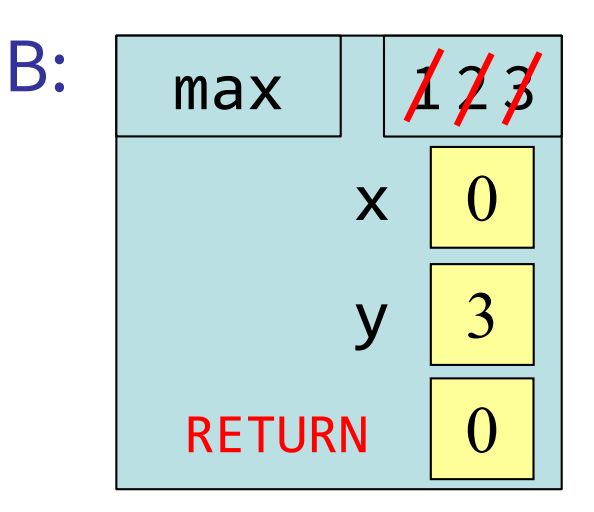

#### $max(0,3)$

Current call frame:

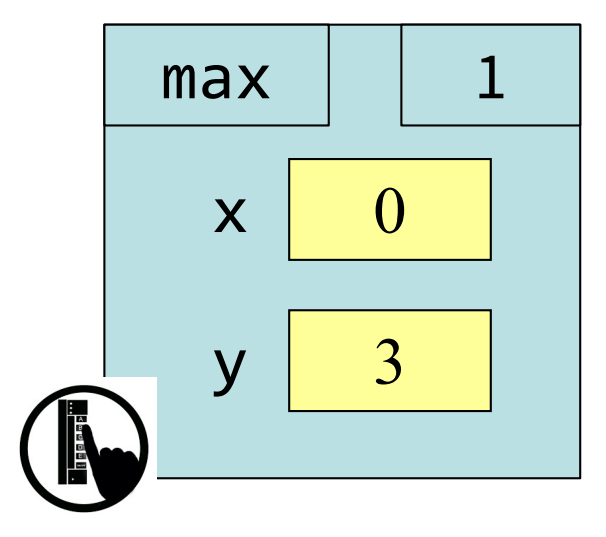

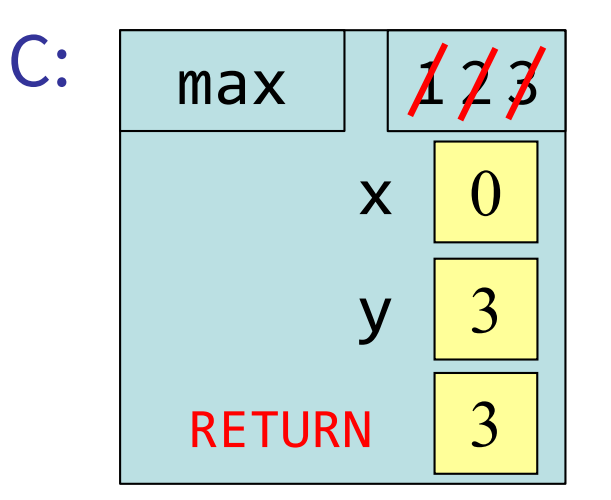

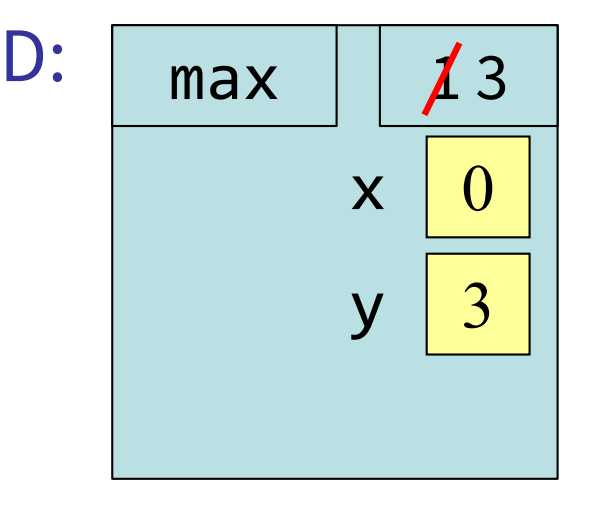

#### What does the call frame look like next? (A)

$$
\begin{array}{c}\n\text{def } \text{max}(x, y): A: \\
\text{if } x > y:\n\end{array}
$$

- 2 return x
- 3 return y

A: 
$$
\begin{array}{|c|c|}\n\hline\nmx & A2 \\
x & 0 \\
y & 3\n\end{array}
$$

B:  
\n
$$
\begin{array}{|c|c|}\n \hline\n & \text{max} & \text{112} \\
 \times & 0 & \\
 \hline\n & \text{y} & 3 & \\
 \hline\n & \text{RETURN} & 0 & \\
 \hline\n\end{array}
$$

 $max(\theta, 3)$ <br>The C:  $max(\theta, \theta)$ 

Current call frame:

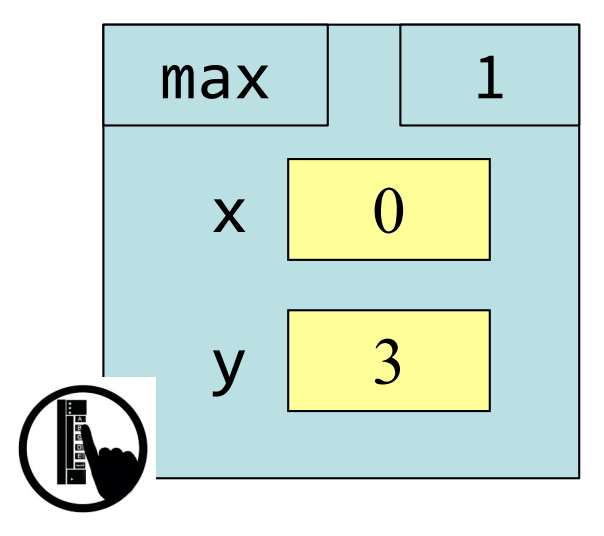

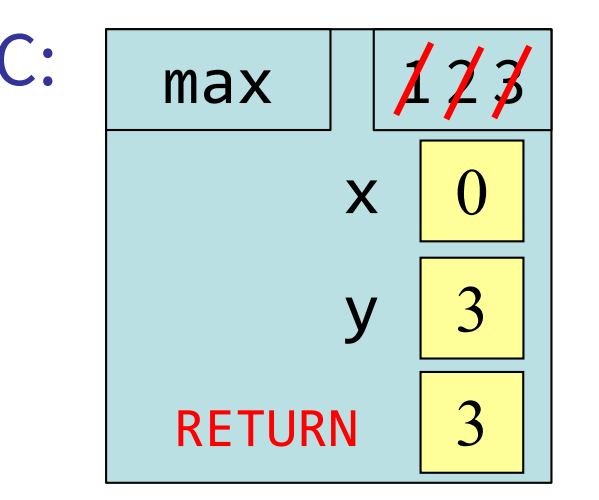

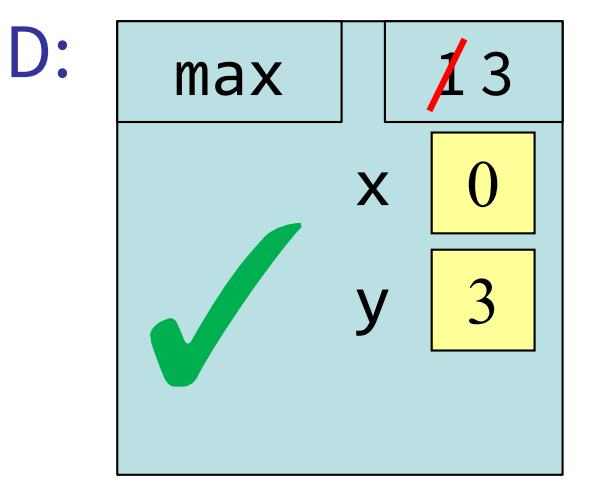

## Call Frame Explanation (1)

def max(x,y): 1 if x > y: 2 return x 3 return y

$$
\max(\Theta, 3)
$$

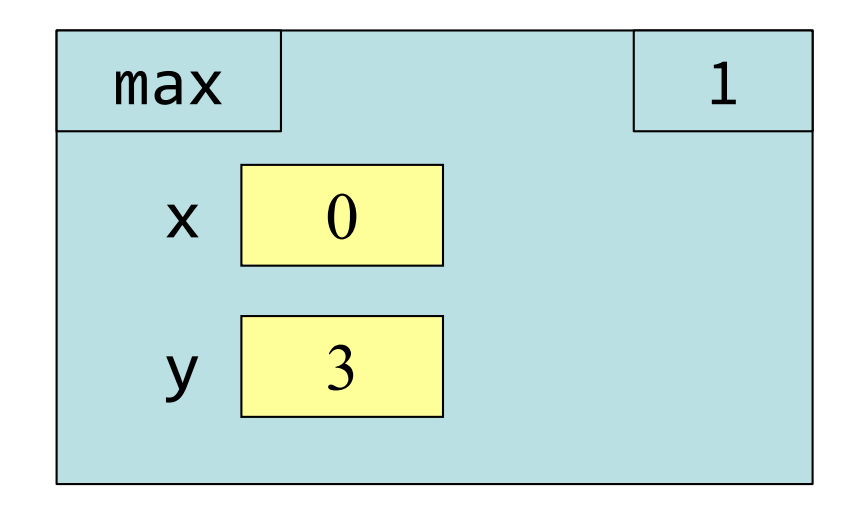

## Call Frame Explanation (2)

def max(x,y): 1 if x > y: 2 return x 3 return y

$$
\max(\Theta, 3)
$$

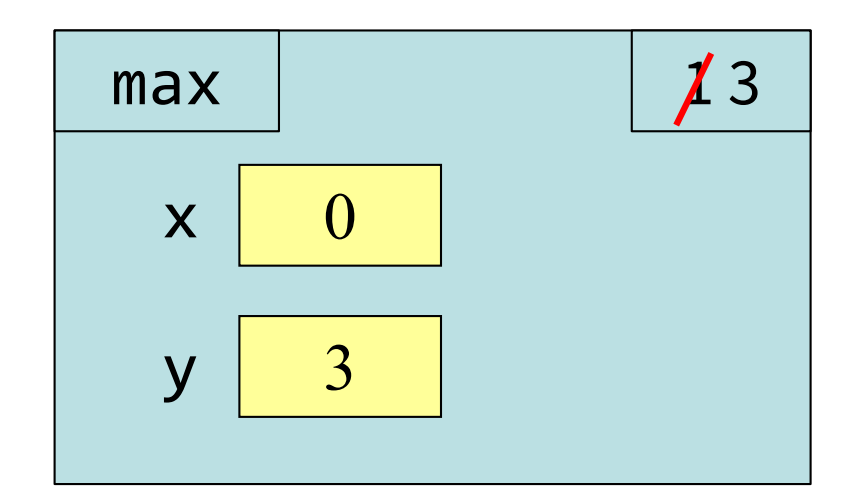

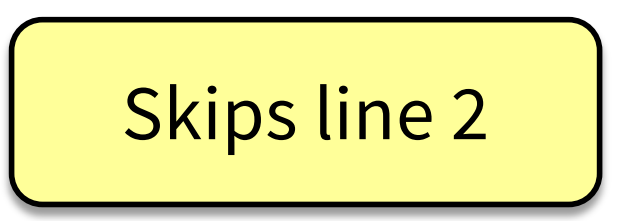

## Call Frame Explanation (3)

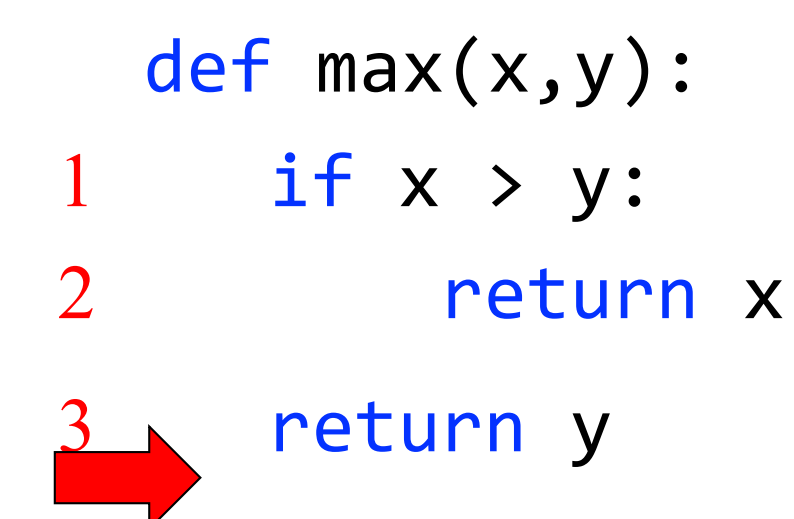

$$
\max(\Theta, 3)
$$

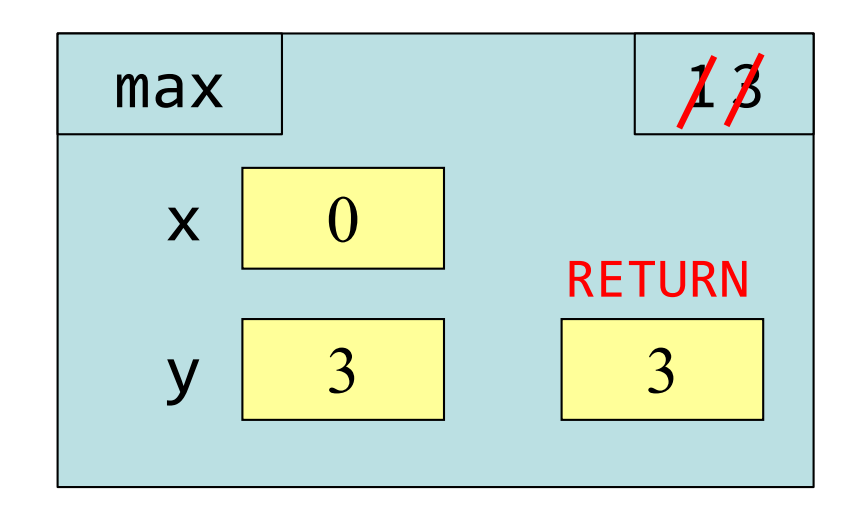

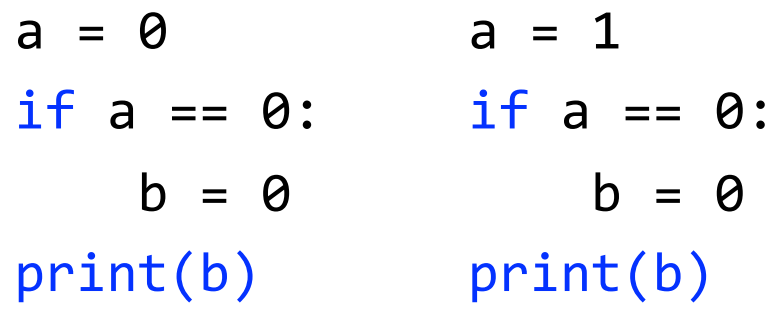

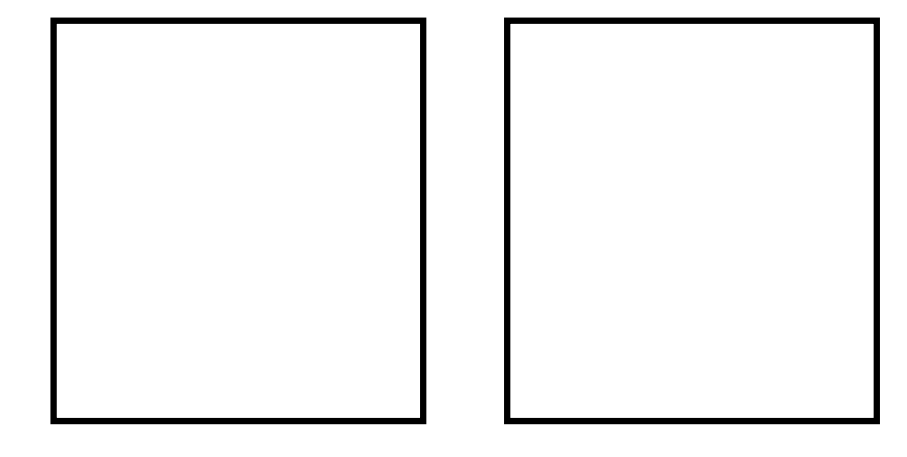

#### What gets printed, Round 3, Solution

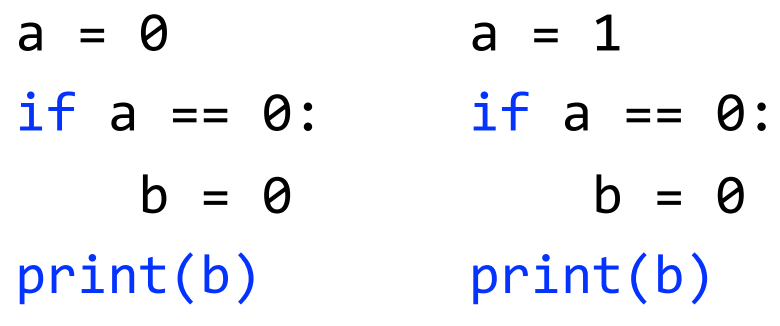

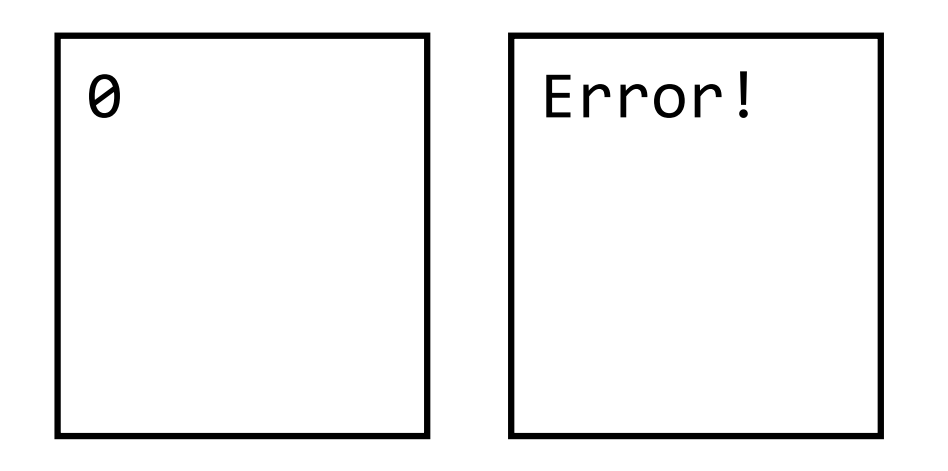

## Control Flow and Variables (Q1)

```
def max(x,y):
    """Returns: max of x, y""" 
    # note: code has a bug!
    # check if x is larger
    if x > y:
        bigger = xreturn bigger
```

```
Value of maximum?
```

```
A: 3
B: 0
C: Error!
D: I do not know
```
 $maximum = max(3, 0)$ 

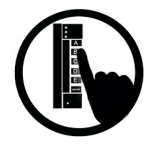

## Control Flow and Variables (A1)

def max(x,y): """Returns: max of x, y""" # note: code has a bug! # check if x is larger if  $x > y$ : bigger =  $x$ return bigger

```
maximum = max(3, 0)
```
#### Value of maximum?

- A: 3 B: 0 C: Error! D: I do not know **CORRECT**
- Local variables last until
	- They are deleted or
	- End of the function
- Even if defined inside if

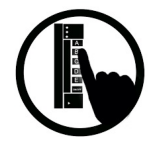

## Control Flow and Variables (Q2)

```
def max(x,y):
    """Returns: max of x, y""" 
    # note: code has a bug!
    # check if x is larger
    if x > y:
        bigger = xreturn bigger
```

```
maximum = max(0, 3)
```

```
Value of maximum?
```

```
A: 3
B: 0
C: Error!
```

```
D: I do not know
```
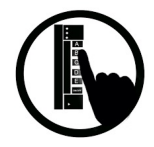

## Control Flow and Variables (A2)

```
def max(x,y):
    """Returns: max of x, y""" 
    # note: code has a bug!
    # check if x is larger
    if x > y:
        bigger = xreturn bigger
```

```
maximum = max(0, 3)
```
#### Value of maximum?

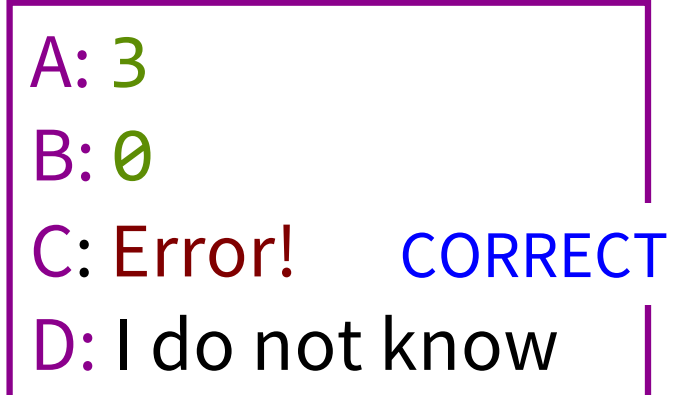

- Variable existence depends on flow
- Generally terrible idea to refer to variables defined inside an if clause

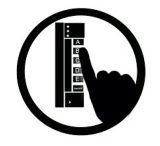

# If-Elif-Else (Question)

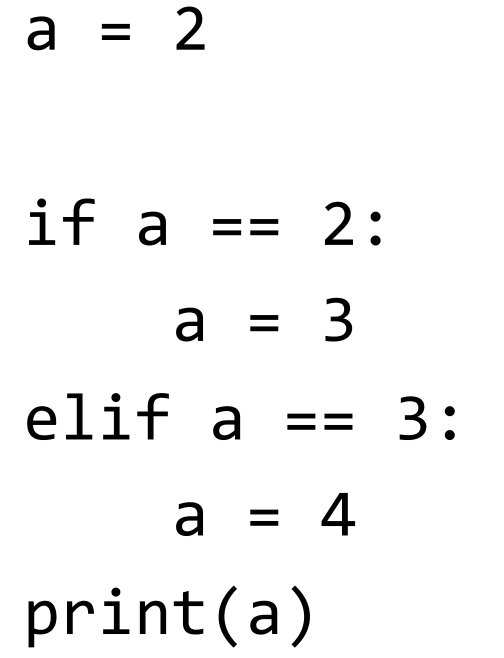

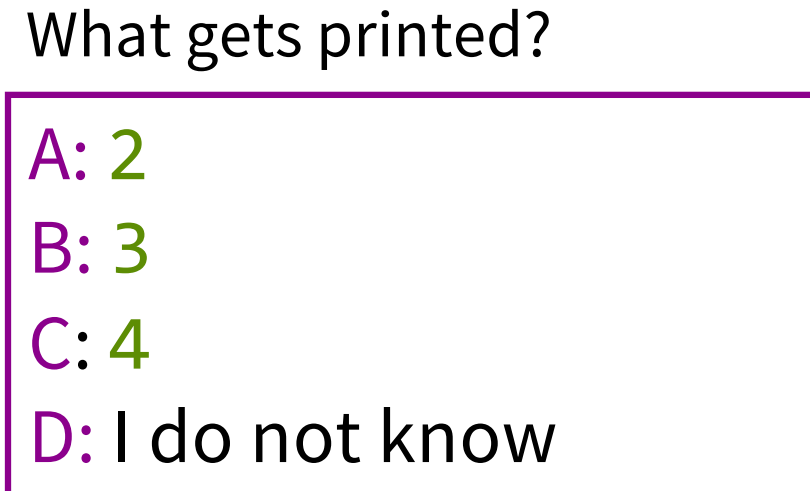

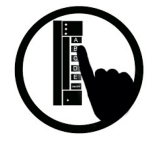

# If-Elif-Else (Answer)

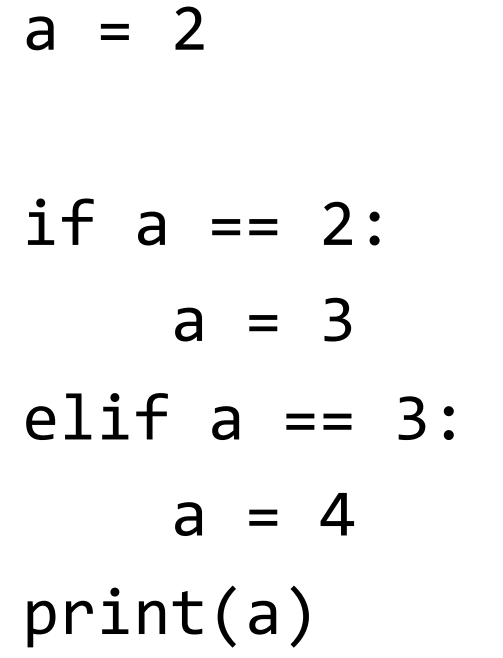

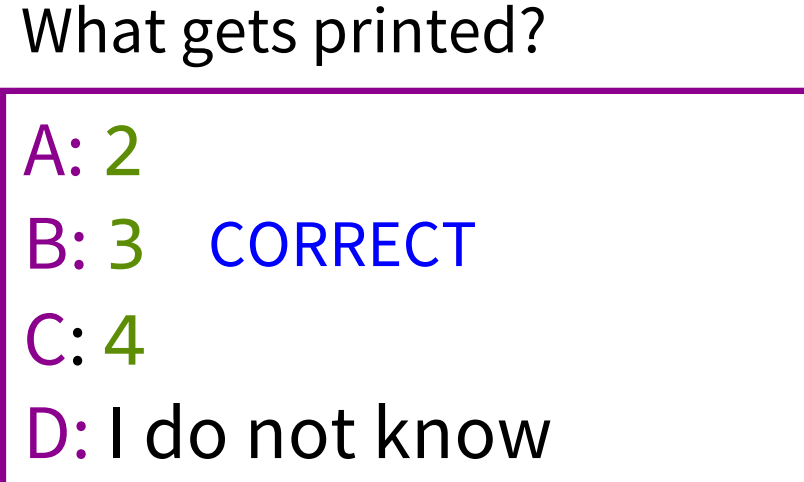

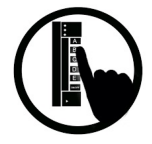

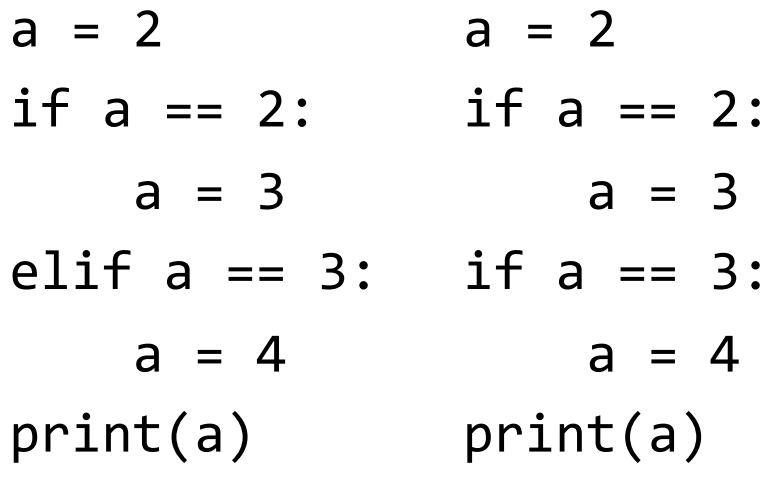

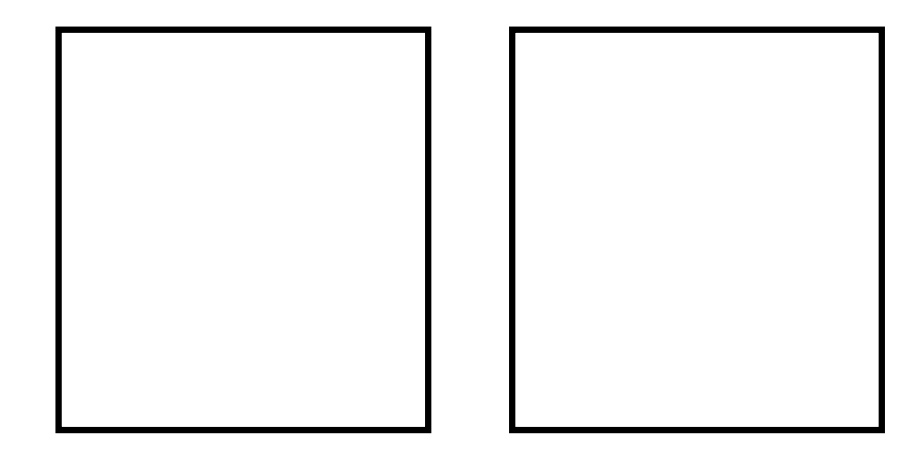

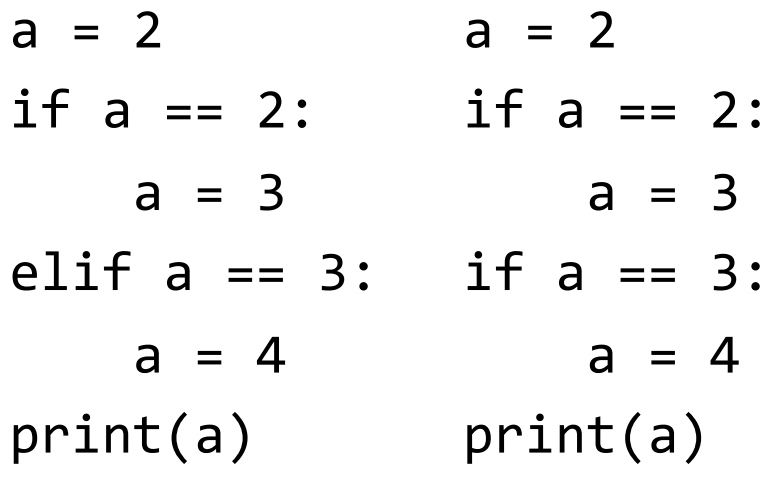

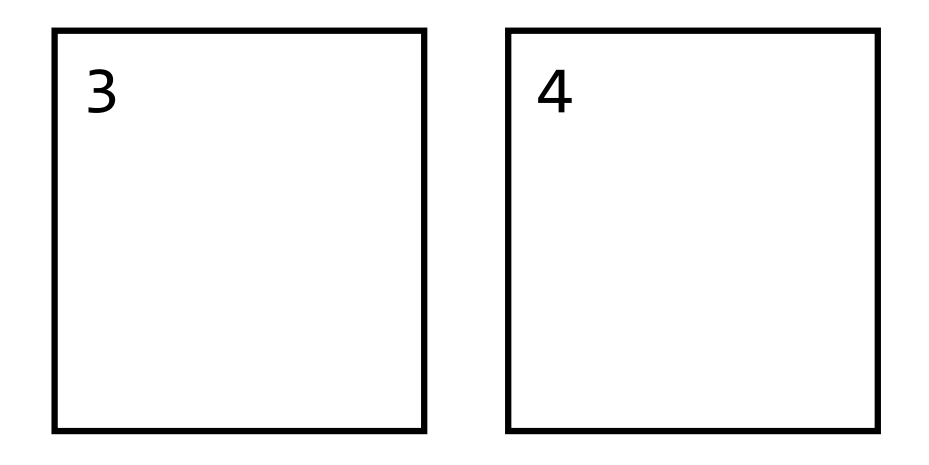